# HOW TO GET SQL SERVER TO RUN BETTER ON CRAPPY HARDWARE

#### **Monica Rathbun**

Consultant
Denny Cherry & Associates Consulting

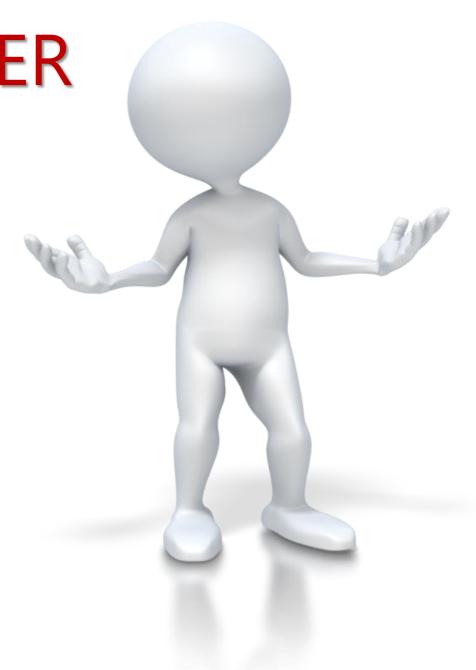

# MONICA RATHBUN

# Consultant Denny Cherry & Associates Consulting

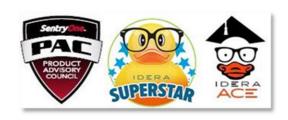

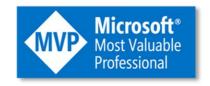

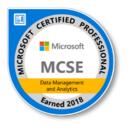

PASS Mid-Atlantic Regional Mentor
User Group Leader: Hampton Roads VA
SQL Saturday VA Beach Organizer

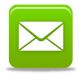

MRathbun@sqlespresso.com

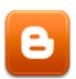

sqlespresso.com

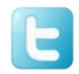

@SQLEspresso

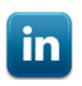

linkedin.com/in/sqlespresso

# PRESENTATION RULES

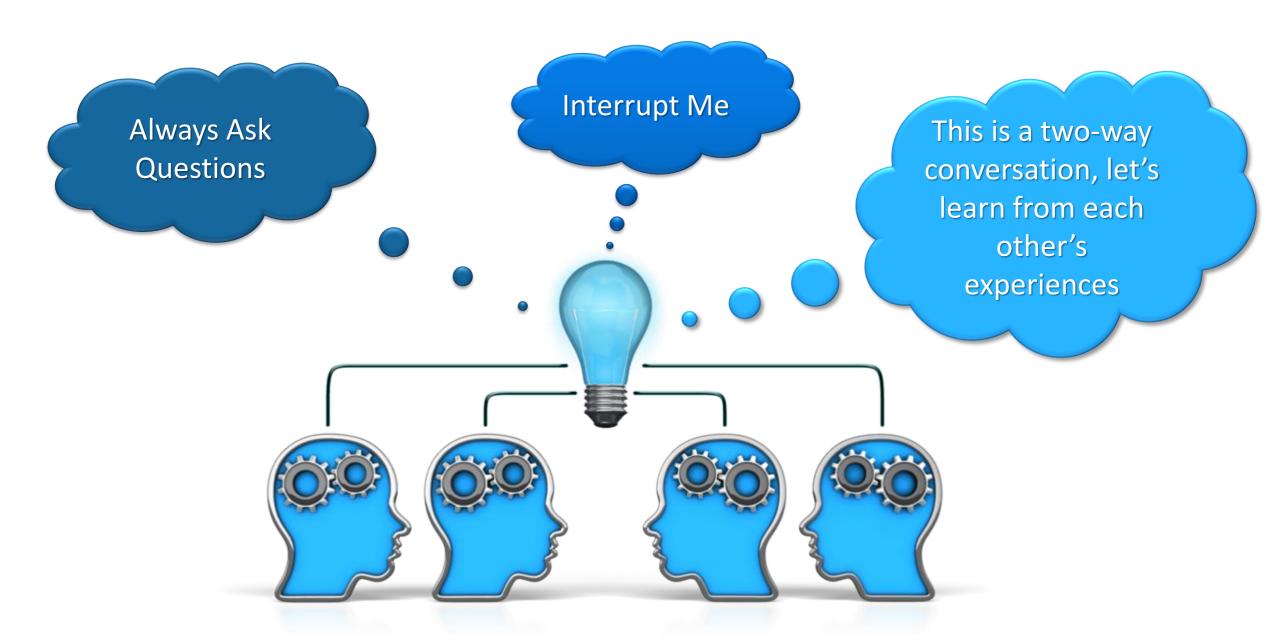

# **AGENDA**

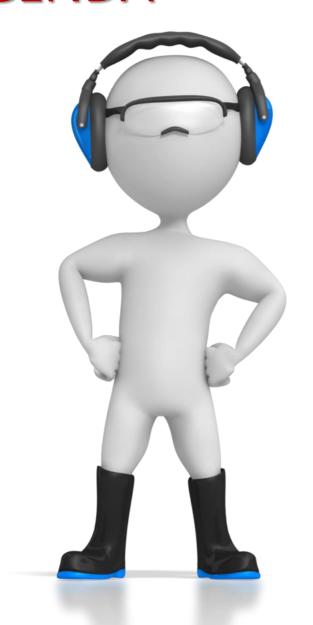

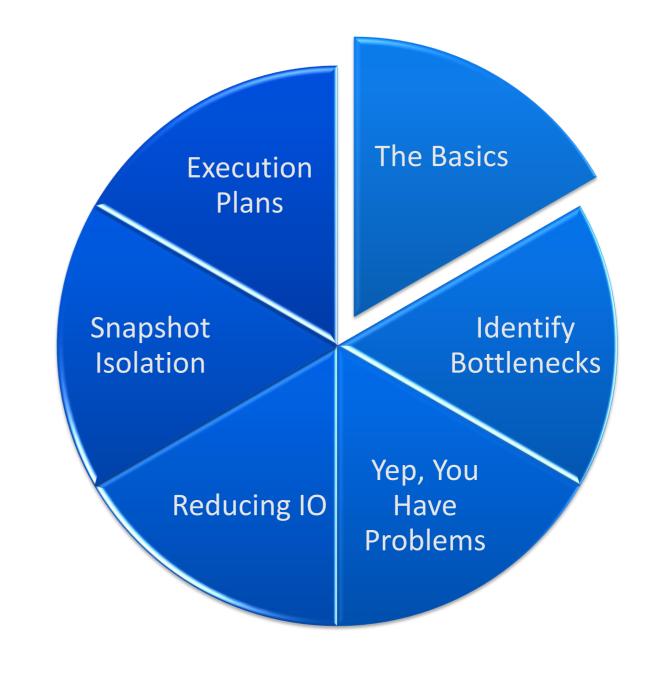

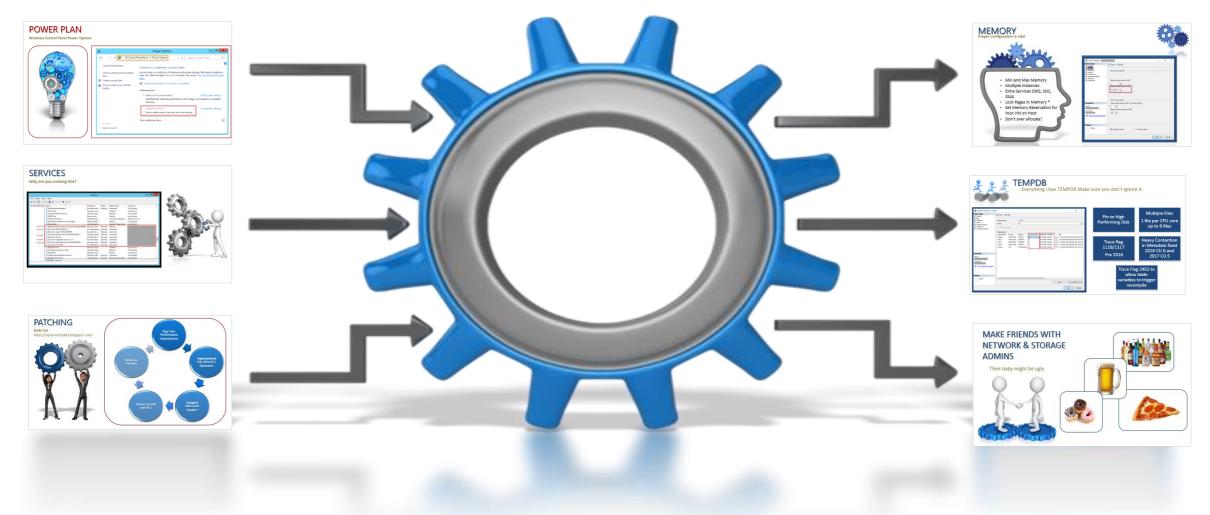

# **BEST PRACTICES**

Start with the basics.

## POWER PLAN

#### **Windows Control Panel Power Options**

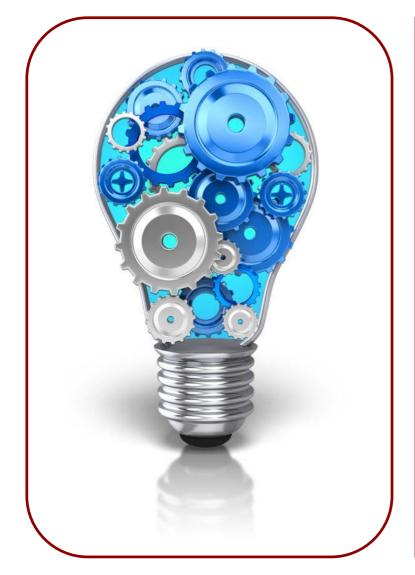

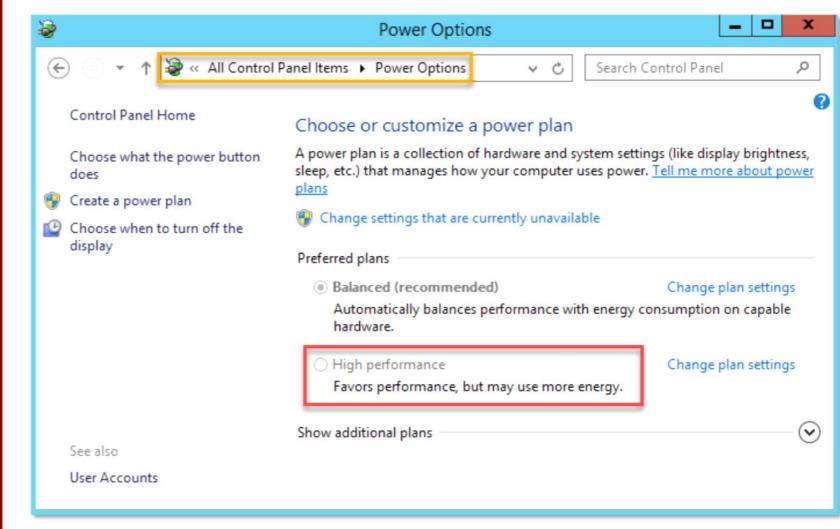

# **SERVICES**

#### Why are you running this?

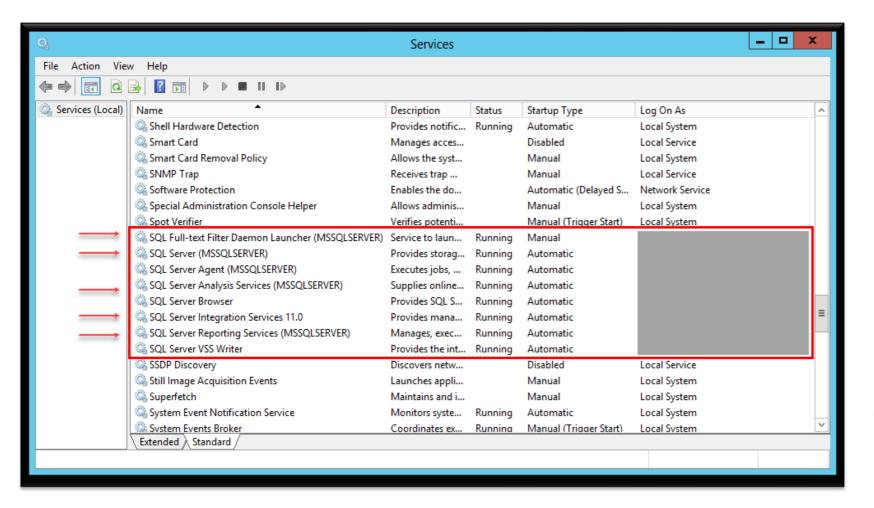

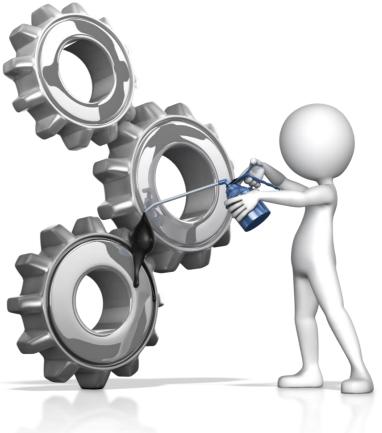

# **PATCHING**

**Build List** 

https://sqlserverbuilds.blogspot.com/

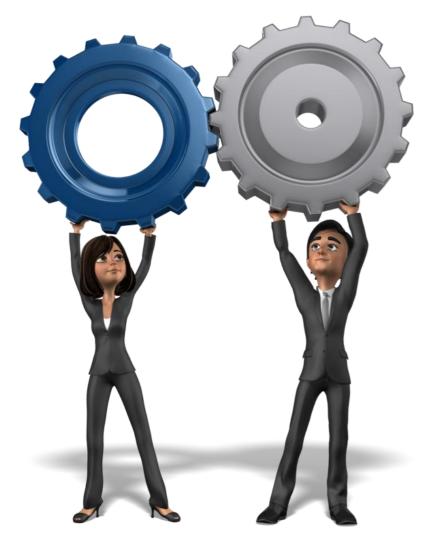

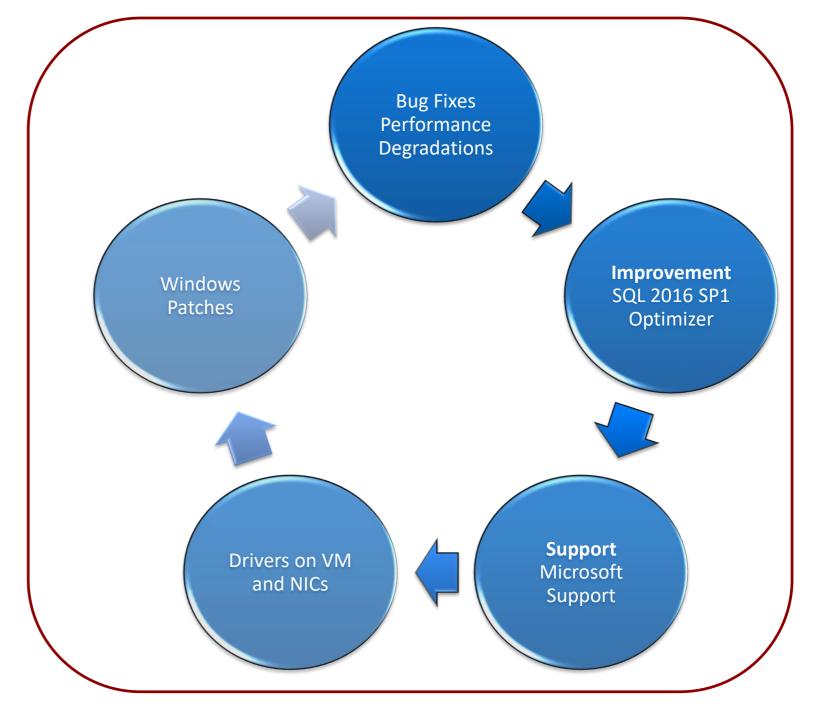

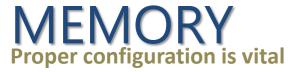

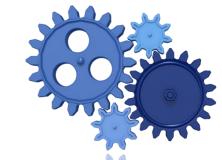

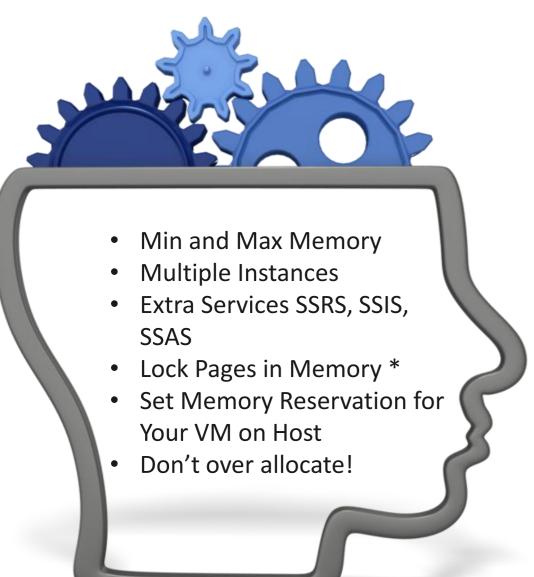

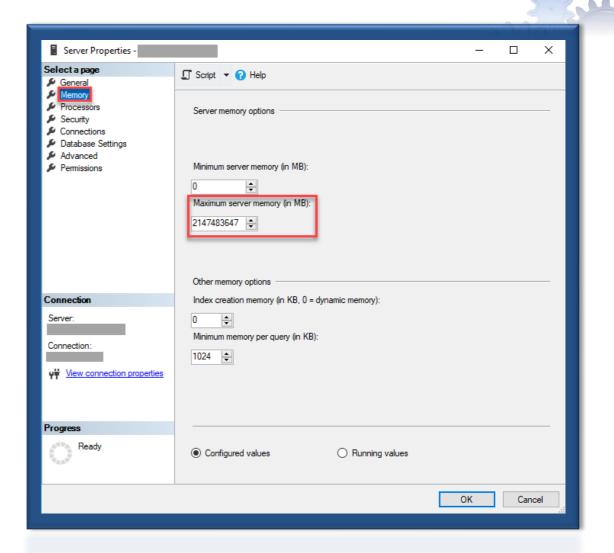

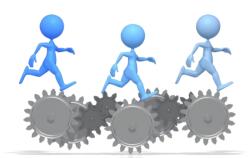

### **TEMPDB**

Everything Uses TEMPDB Make sure you don't ignore it.

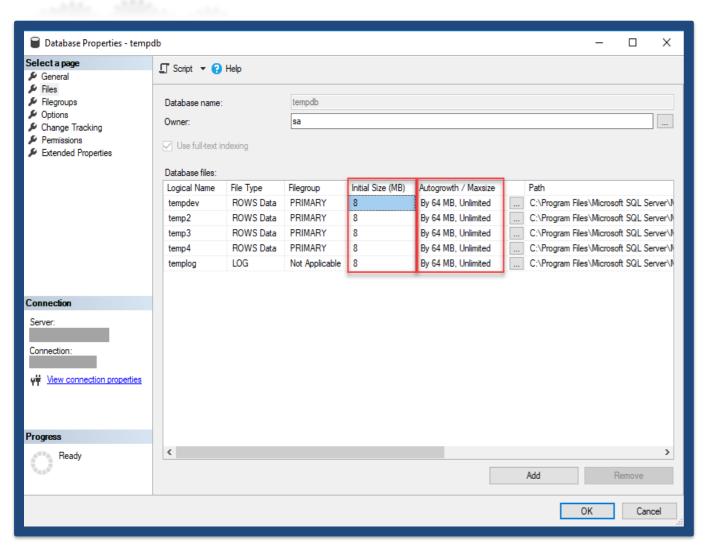

Pin to High Performing Disk Multiple Files

1 file per CPU core
up to 8 files

Trace flag 1118/1117 Pre 2016 Heavy Contention in Metadata fixed 2016 CU 8 and 2017 CU 5

Trace Flag 2453 to allow table variables to trigger recompile

MAKE FRIENDS WITH NETWORK & STORAGE ADMINS

Their baby might be ugly

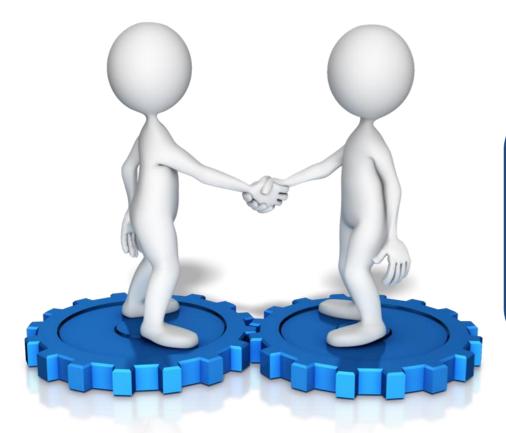

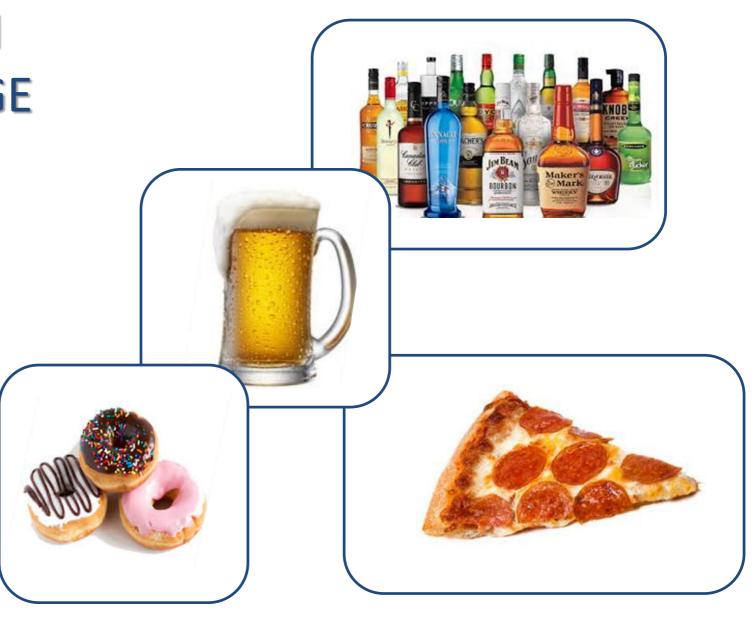

### **IDENTIFYING BOTTLENECKS**

#### Perfmon Counters

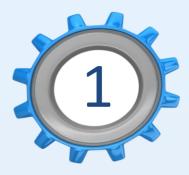

#### **Latency\Queue**

- Avg. Disk sec/Read counter
- Avg. Disk sec/Write counter
- Avg. Disk Queue Length

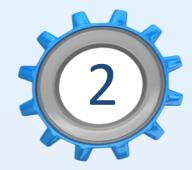

#### Memory

- Database Pages
- Page Life Expectancy
- Available MBYTES

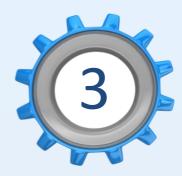

#### **CPU**

- Processor\% Processor
   Time
- Processor\% User Time
- Processor\% Interrupt
   Time

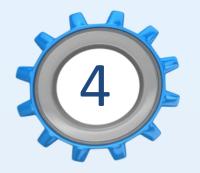

#### **Third Party Tools**

- SentryOne
- Idera
- SolarWinds
- Red Gate

# YEP YOU HAVE PROBLEMS

Challenges Ahead

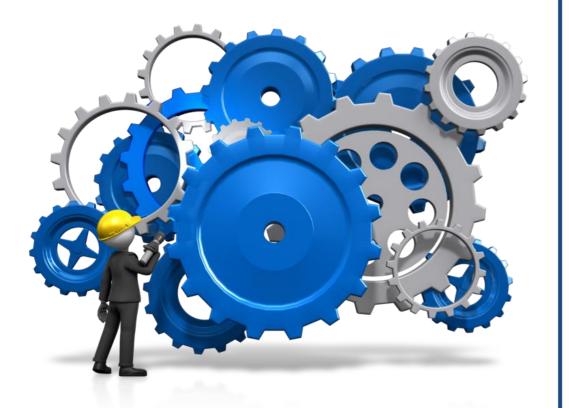

| Bad\Old<br>Hardware             | Older Disks                | Just Not Fast<br>Enough |
|---------------------------------|----------------------------|-------------------------|
|                                 | Limited Physical<br>Server | No Memory Slots         |
|                                 |                            | Slow CPU                |
| Budget                          | No New Hardware            |                         |
|                                 | No New Licenses            |                         |
| Team Just<br>Doesn't<br>Get SQL | RAID 5 for ALL             |                         |
|                                 | Clones                     |                         |
|                                 |                            |                         |

### VIRTUAL ENVIRONMENTS

#### **Over Provisioned Hosts**

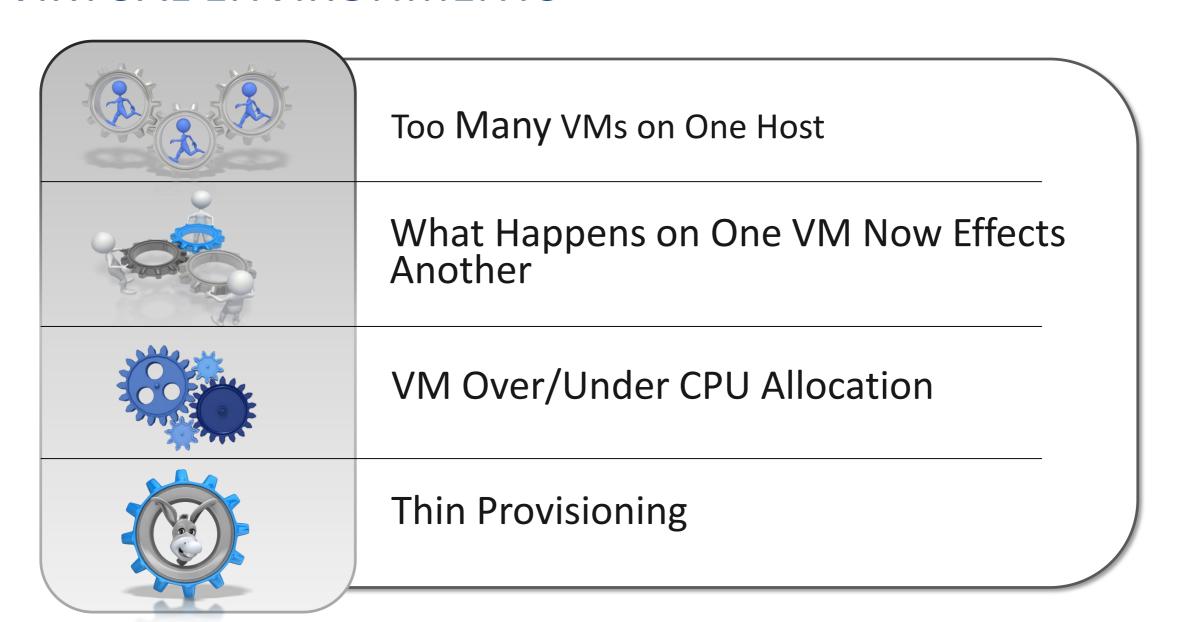

REDUCE DISK IO READS & WRITES Now **Available in Standard Edition** Compression Indexing **Data** Loads **Statistics** 

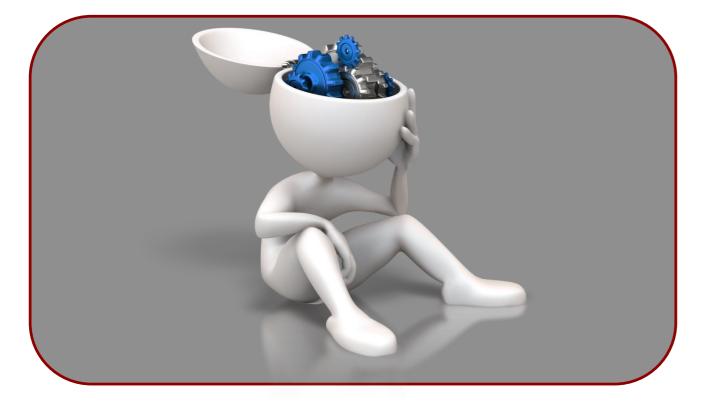

# **COMPRESSION**

More data in memory – It's the GOLDEN EGG!

Row/Page Compression
- More Data In
MEMORY

Saves Space on **Disk** 

Backup Compression: Less Data in **STORAGE** 

Costs **CPU** speed, but worth it

# **INDEXES**

These are not set it and forget it.

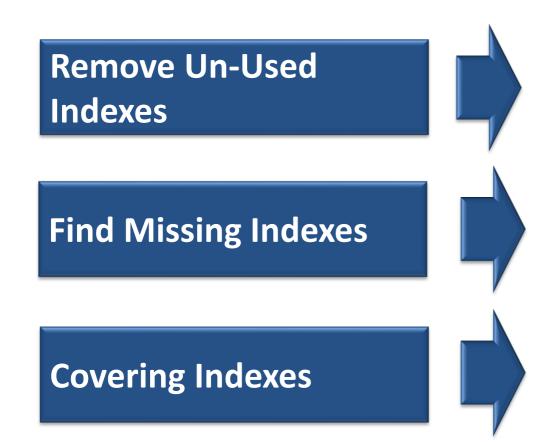

Wasted Write Disk IO
Disable then Delete

Wasted Read IO Avoid Duplicates

Consolidate Indexes

Specific Query Tuning – Key
Lookups

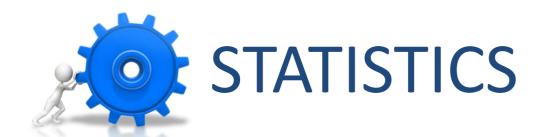

| Maintain      | Keep These Up To Date!               |  |
|---------------|--------------------------------------|--|
| Updates       | Sync vs Async  Defaulted in SQL 2016 |  |
| Large Table   | Trace Flag 2371                      |  |
| Missing Stats | Did You Know You Can Make Your Own?  |  |

# DATA LOADS

**Know Your Environment** 

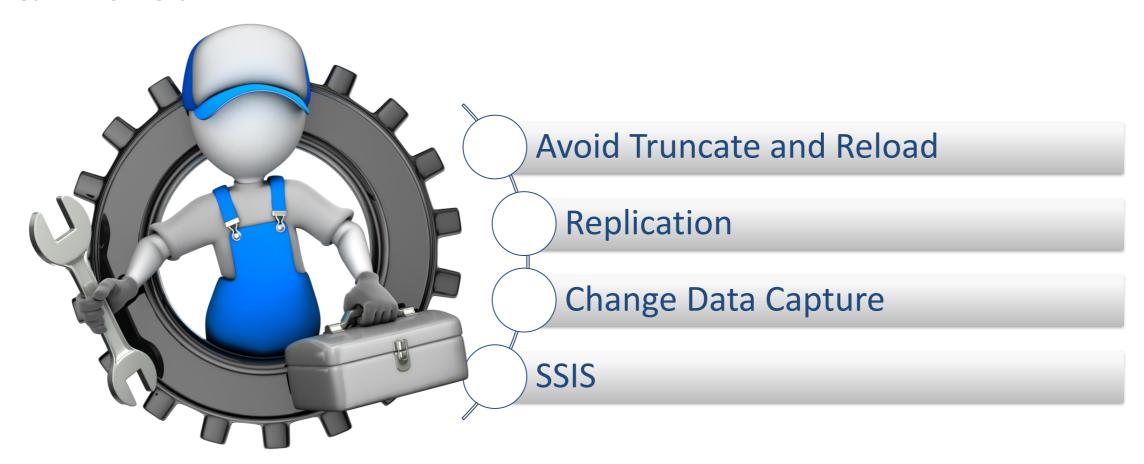

# ALLOW SNAPSHOT ISOLATION & READ COMMITED SNAPSHOT ISOLATION (RCSI)

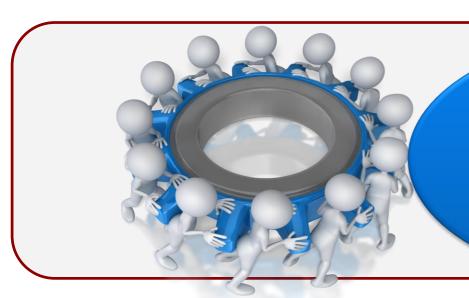

# Ta-dah!

READERS CANT BLOCK WRITERS
AND
WRITERS CANT BLOCK READERS

on

sions for each ntained in tempdb.

Default Isolation Level in Azure SQL DB

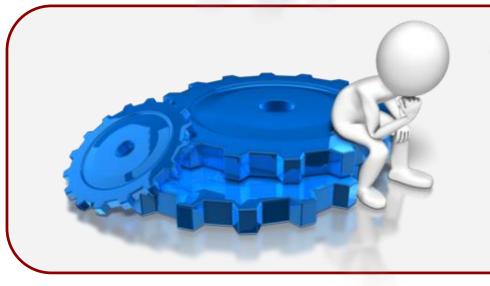

#### **RCSI** option

Allows access to versioned rows under the default READ COMMITTED isolation level.

If set to OFF, you must explicitly set the level for each session in order to access versioned rows

# **EXECUTION PLANS**

#### Easy things to look at

| Index<br>Needs | More Granular Review             |  |
|----------------|----------------------------------|--|
|                | Missing Includes                 |  |
|                | Scans                            |  |
| Sorts          | Does the data need to be sorted? |  |
|                | Can it be done elsewhere?        |  |
| Key<br>Lookups | Extra Reads                      |  |
|                | Easily Avoided in Most Cases     |  |
| Spills         | Spills to TempDB                 |  |
|                | Forced to go to Disk             |  |
|                |                                  |  |

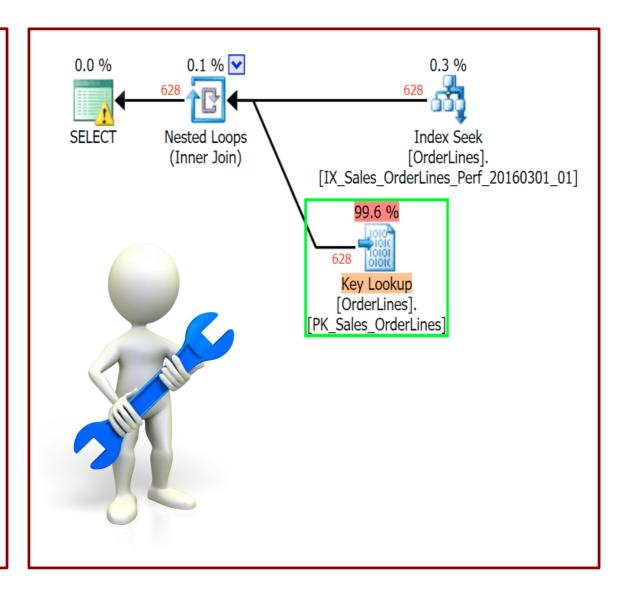

# Contact Information

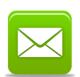

MRathbun@sqlespresso.com

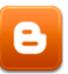

sqlespresso.com

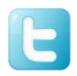

@SQLEspresso

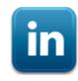

linkedin.com/in/sqlespresso

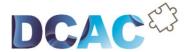

Denny Cherry & Associates Consulting Your Data, Our Expertise www.dcac.co

sales@dcac.co 323-686-1478 Accelerate your platform.

Optimize licensing.

Reduce your IT footprint.

Pay off technical debt.

Unburden your environment.